RELEASE RELEASE

# **RELEASE**

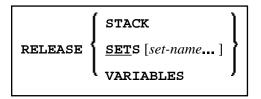

This chapter covers the following topics:

- Function
- Syntax Description
- Example

For an explanation of the symbols used in the syntax diagram, see *Syntax Symbols*.

Related Statements: STACK | FIND with RETAIN option | DEFINE DATA GLOBAL

#### **Function**

The RELEASE statement is used to:

- delete the entire contents of the Natural stack;
- release sets of ISNs retained via a FIND statement that contained a RETAIN clause (applicable to Adabas databases only);
- reset global and application-independent variables.

## **Syntax Description**

Operand Definition Table:

| Operand  | Possible<br>Structure |   |  |  | Possible Formats |  |  |  |  | ts | Referencing<br>Permitted | Dynamic<br>Definition |    |
|----------|-----------------------|---|--|--|------------------|--|--|--|--|----|--------------------------|-----------------------|----|
| set-name | C                     | S |  |  | A                |  |  |  |  |    |                          | no                    | no |

Syntax Element Description:

RELEASE Example

| Syntax Element        | Description                                                                                                    |  |  |  |  |
|-----------------------|----------------------------------------------------------------------------------------------------|--|--|--|--|
| RELEASE STACK         | Causes all data/commands currently in the Natural stack to be deleted.                                                                                                    |  |  |  |  |
| RELEASE SETS          | Is applicable to Adabas databases only.                                                                                                    |  |  |  |  |
|                       | If only RELEASE SETS, without a set-name, is specified, all ISN sets retained with a FIND statement with a RETAIN clause will be released.                                                                |  |  |  |  |
| RELEASE SETS set-name | Causes a specific single ISN set to be released.  RELEASE SET 'CITY-SET'                                                                                                    |  |  |  |  |
|                       | MOVE 'CITY-SET' TO #SET(A32) RELEASE SET #SET                                                                                                    |  |  |  |  |
| RELEASE VARIABLES     | Causes all variables defined in the current global data area to be reset to their initial values. Also, it eliminates all application-independent variables (AIVs), thus making them no longer available. |  |  |  |  |

## **Example**

```
** Example 'RELEX1': FIND (with RETAIN clause and RELEASE statement)
***************
DEFINE DATA LOCAL
1 EMPLOY-VIEW VIEW OF EMPLOYEES
 2 CITY
 2 BIRTH
 2 NAME
1 #BIRTH (D)
END-DEFINE
MOVE EDITED '19400101' TO #BIRTH (EM=YYYYMMDD)
FIND NUMBER EMPLOY-VIEW WITH BIRTH GT #BIRTH
    RETAIN AS 'AGESET1'
IF *NUMBER = 0
 STOP
END-IF
FIND EMPLOY-VIEW WITH 'AGESET1' AND CITY = 'NEW YORK'
 DISPLAY NOTITLE NAME CITY BIRTH (EM=YYYY-MM-DD)
END-FIND
RELEASE SET 'AGESET1'
END
```

#### **Output of Program RELEX1:**

| NAME    | CITY | Y    | DATE |            |
|---------|------|------|------|------------|
|         |      |      |      | OF         |
|         |      |      |      | BIRTH      |
|         |      |      |      |            |
|         |      |      |      |            |
| RUBIN   | NEW  | YORK |      | 1945-10-27 |
| WALLACE | NEW  | YORK |      | 1945-08-04 |